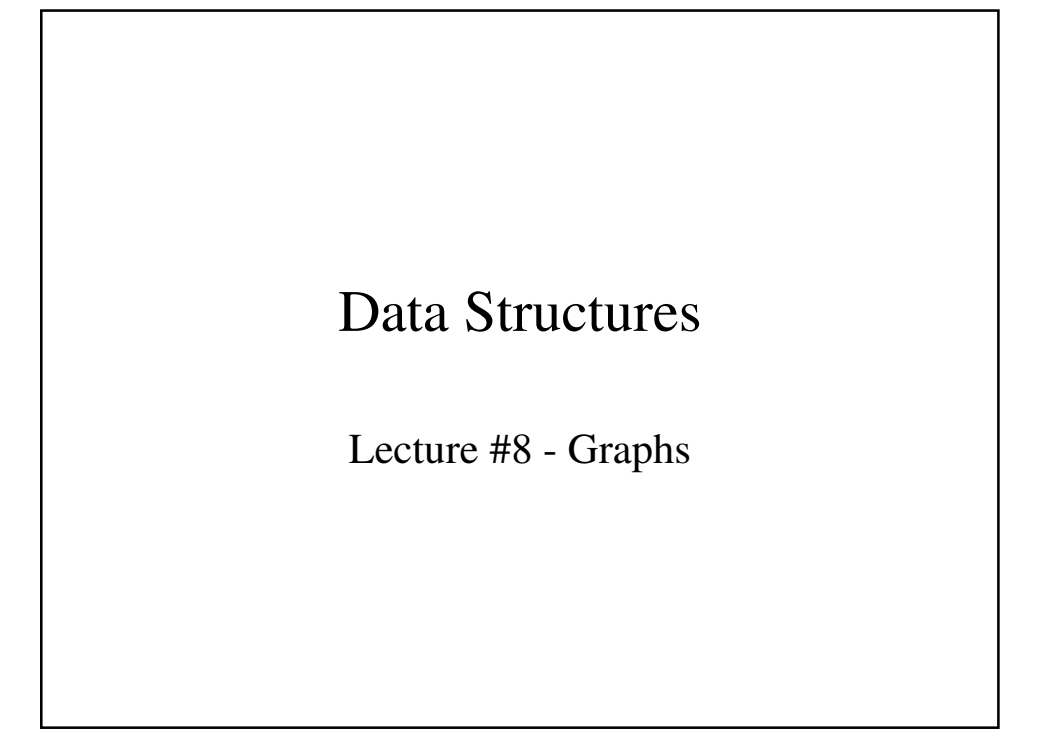

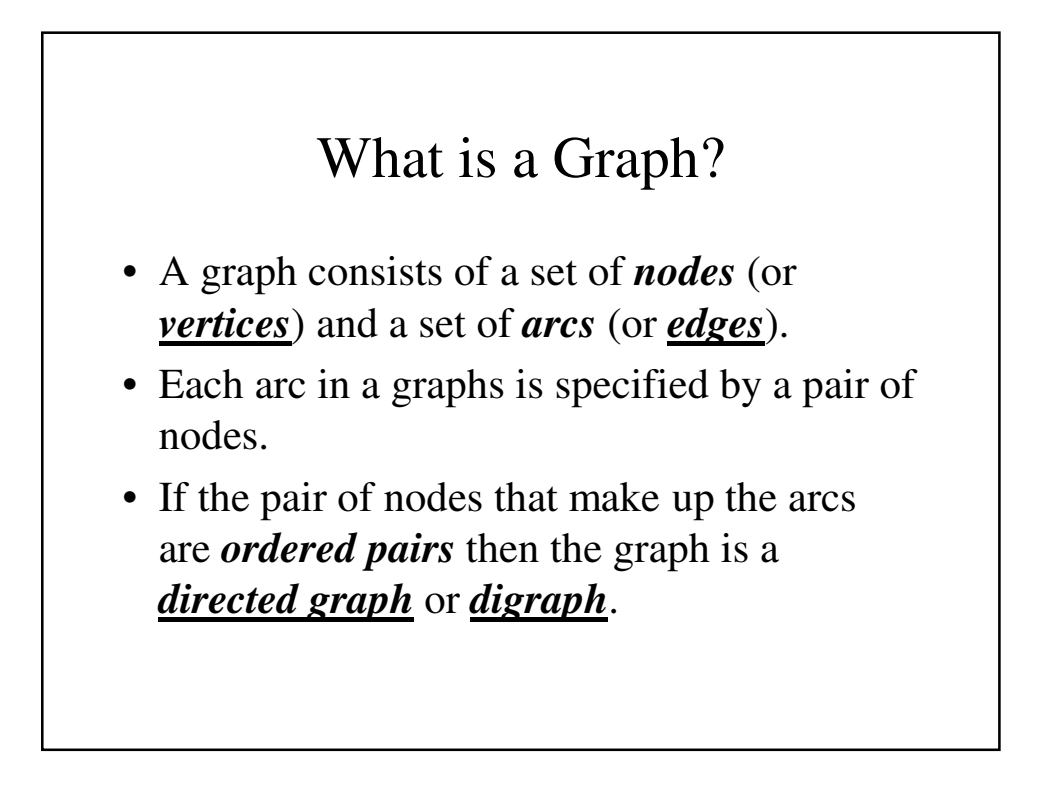

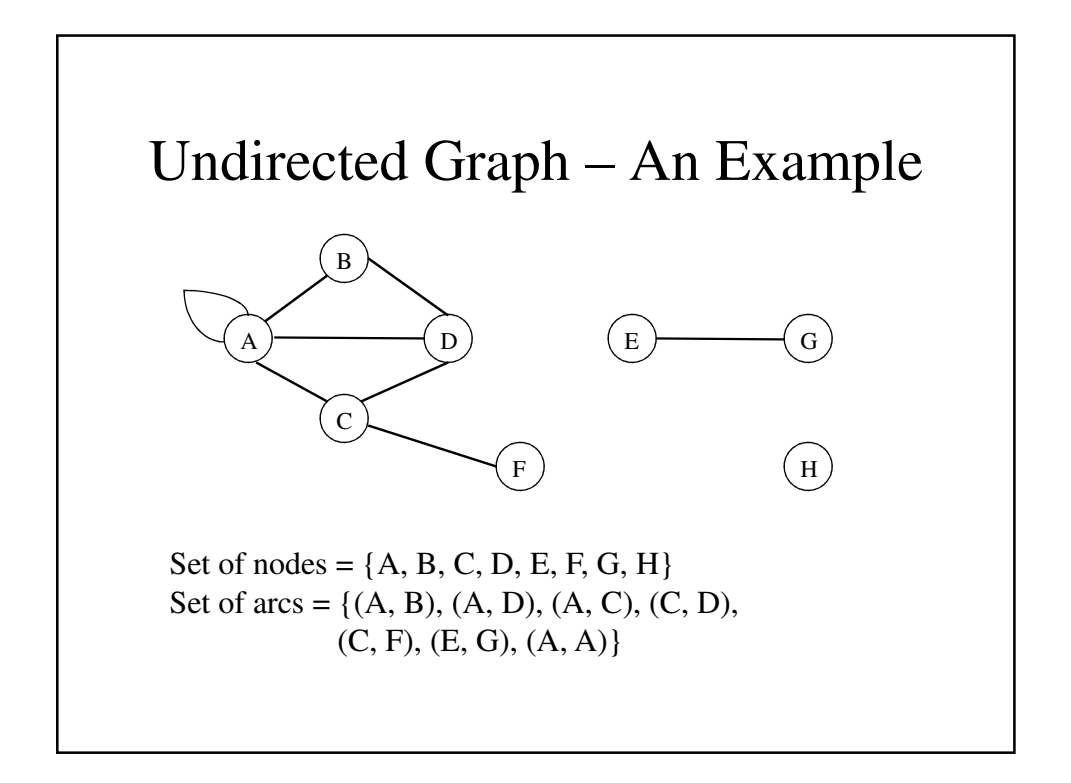

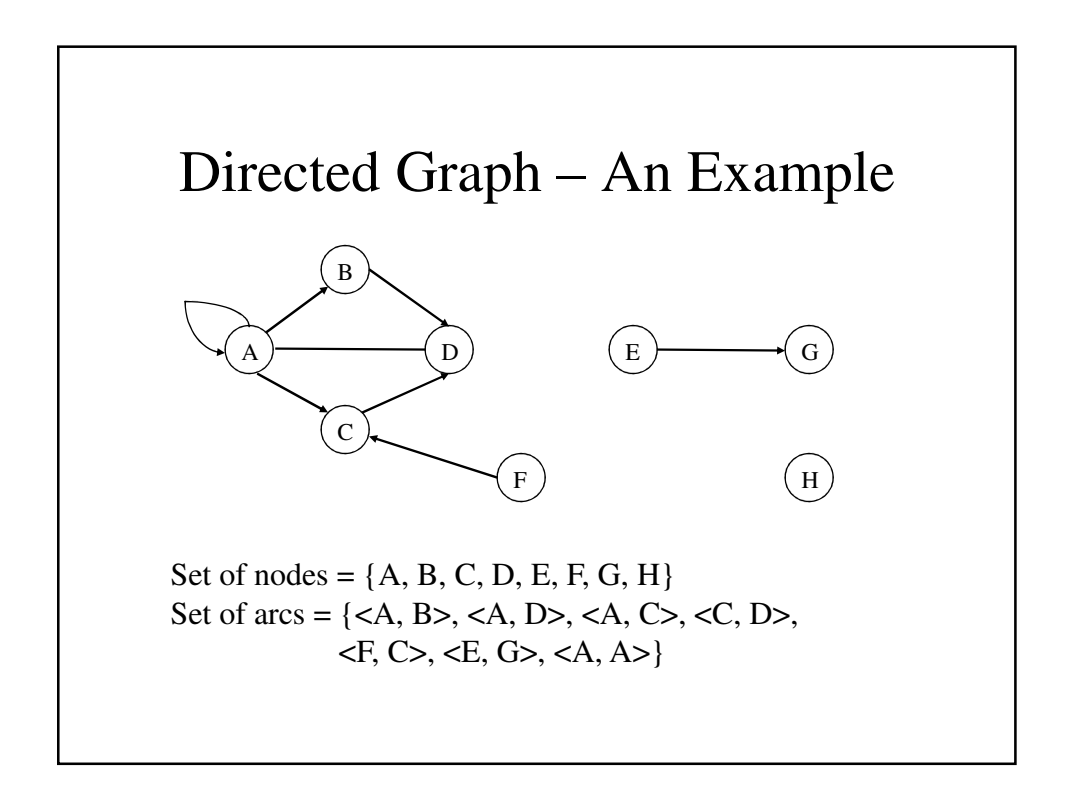

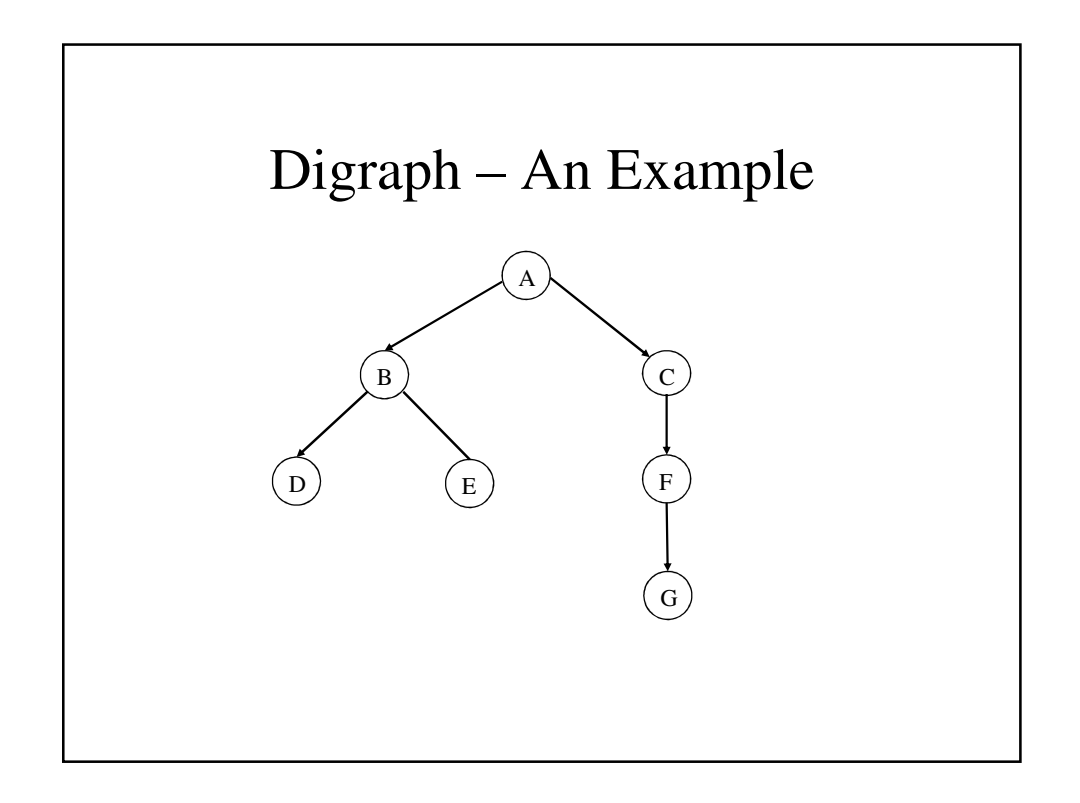

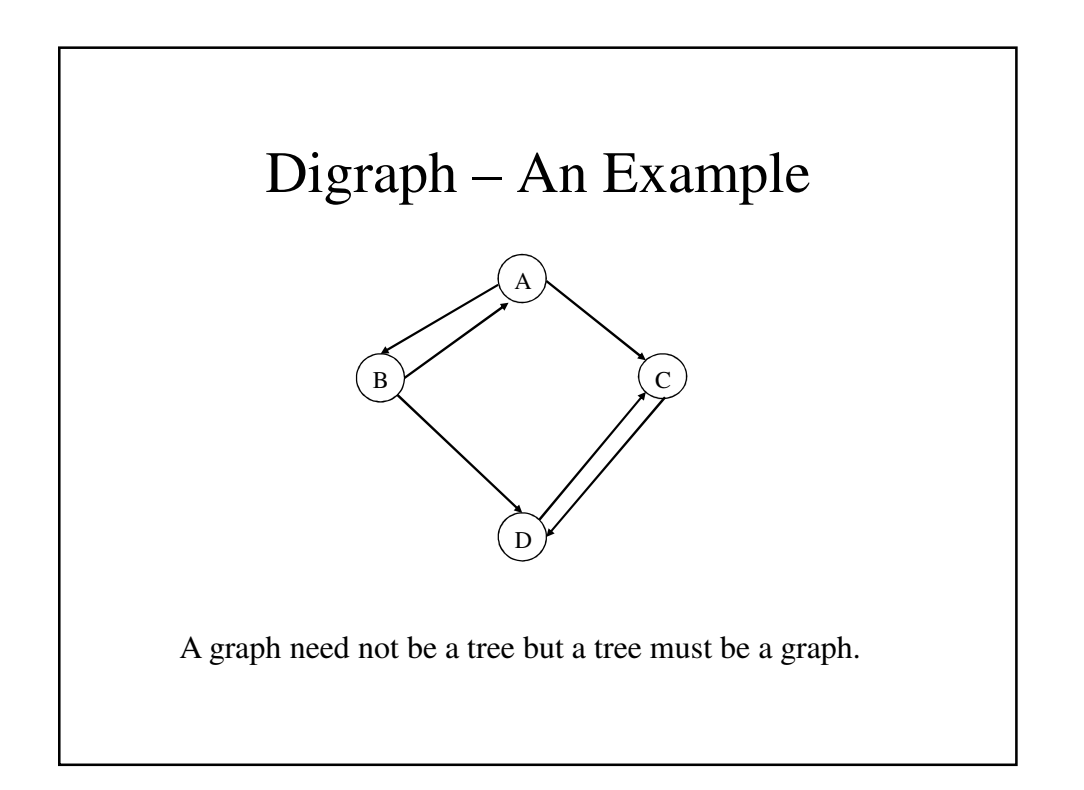

## Other Definitions

- A node *n* is incident to an arc *x* if *n* is one of the two nodes in the ordered pair of nodes constituting *x*. We also say that *x* is incident to *n*.
- The *degree of a node* is the number of arcs incident to it.
- *indegree of*  $\bf{n}$  the number of arcs with n as the head.
- *outdegree of* **n** the number of arcs with n as the tail.

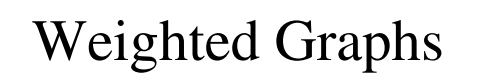

• A number may be associated with each arc of a graph. Such a graph is called a *weighted graph* or *network*. The number associated with an arc is called the *weight*.

## Operations Used With Graphs

- *join*  $(a, b)$  adds an arc from node  $a$  to  $b$ .
- *joinwt(a, b, x)* adds an arc from *a* to *b* with weight *x*.
- *remove*(*a*, *b*) removes an arc from *a* to *b* if it exists.
- *removewt(a, b, x)* removes an arc from *a* to *b* and sets *x* to the weight of the nowdefunct arc.

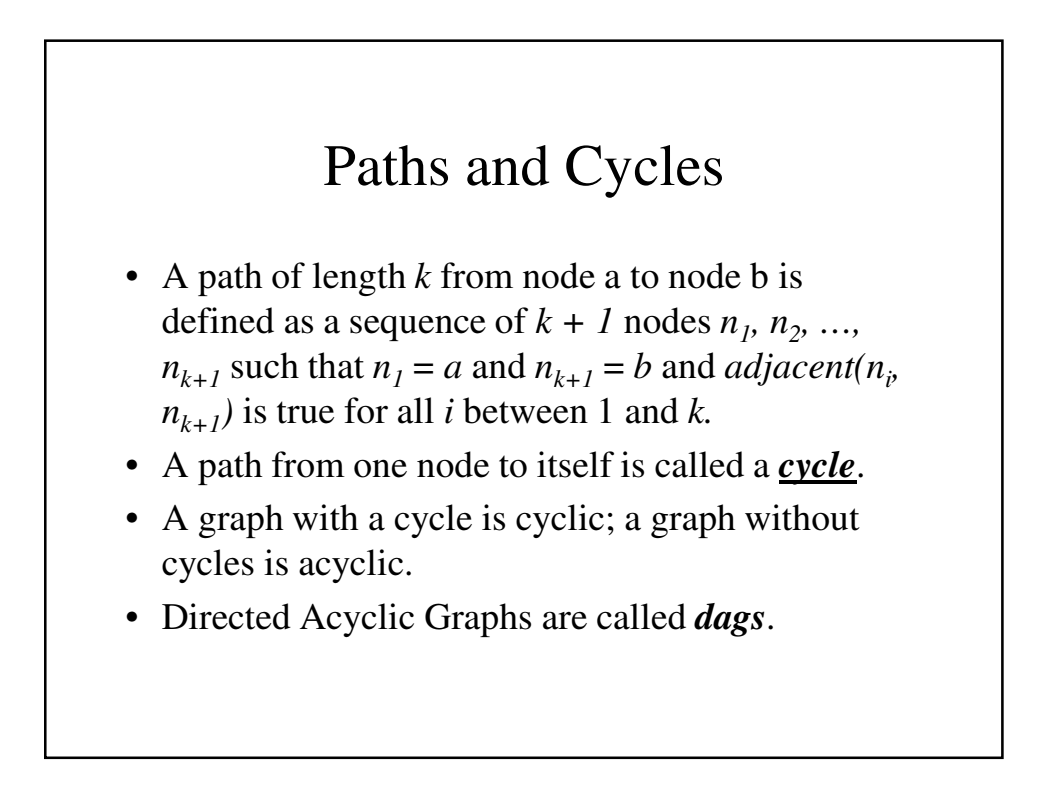

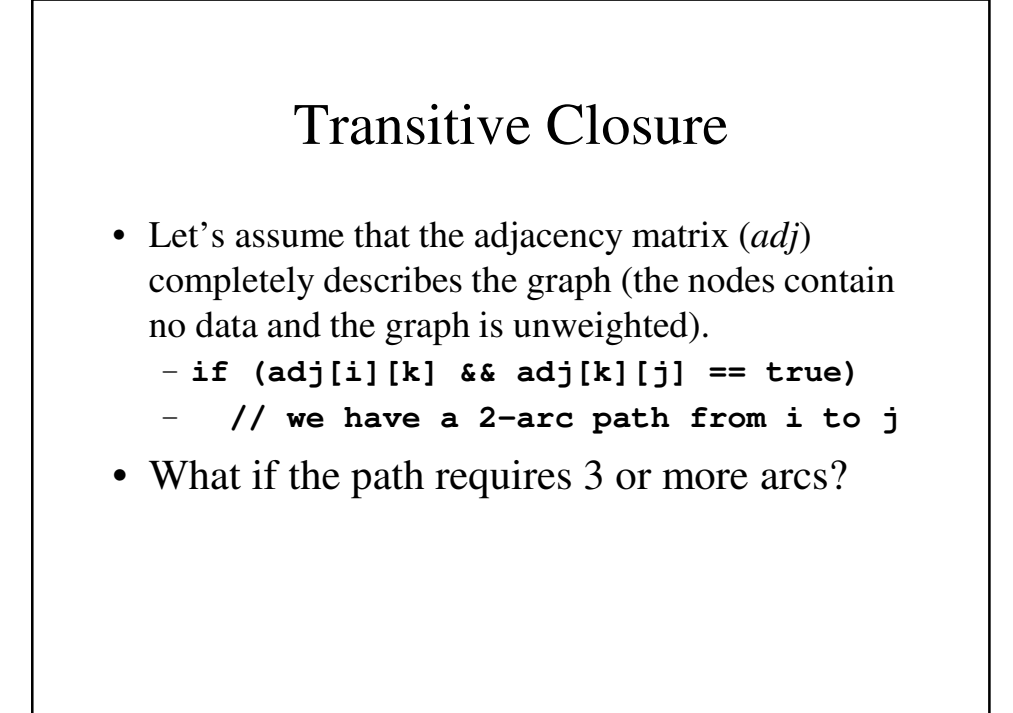

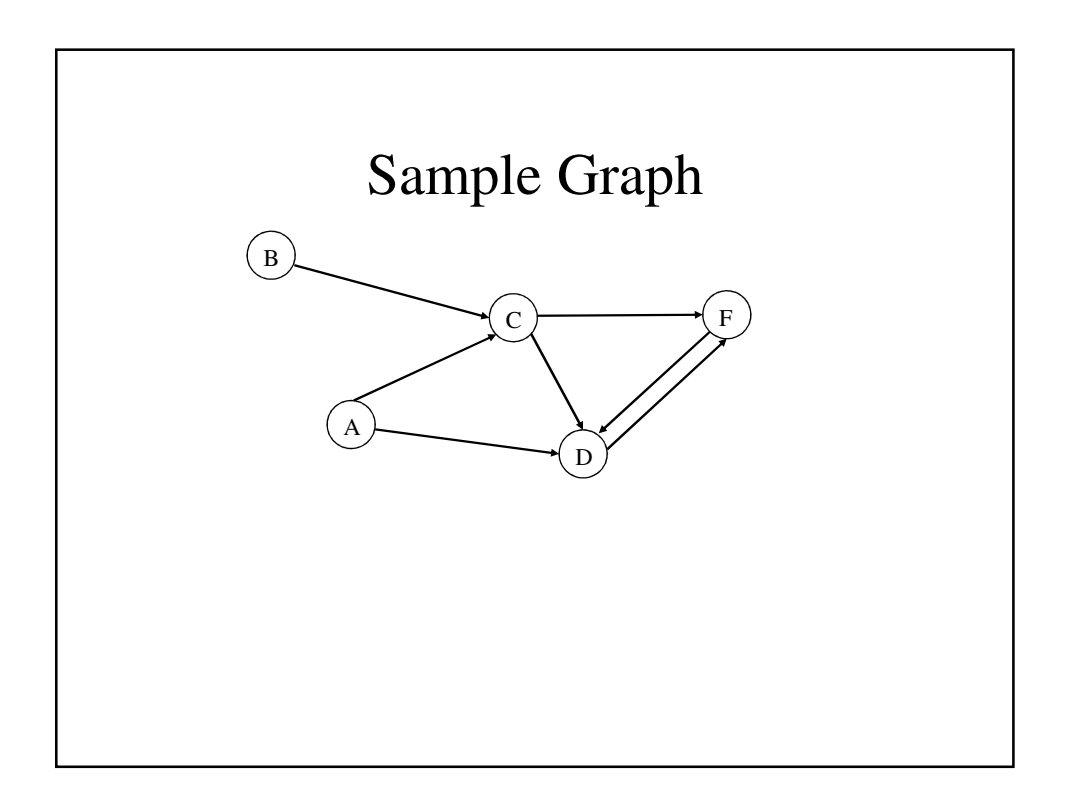

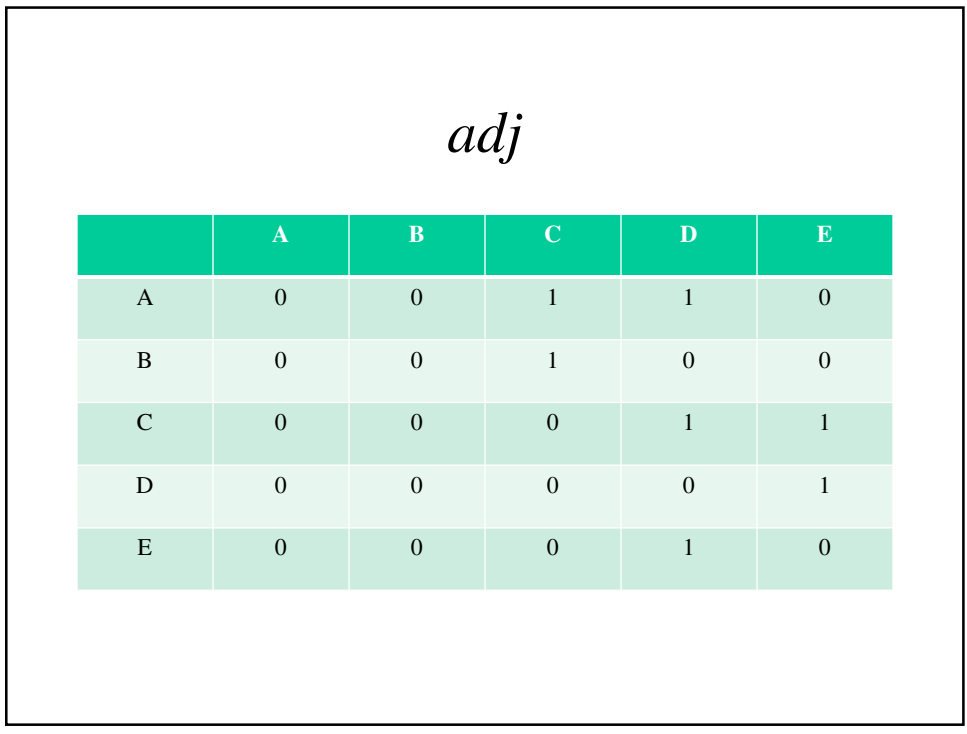

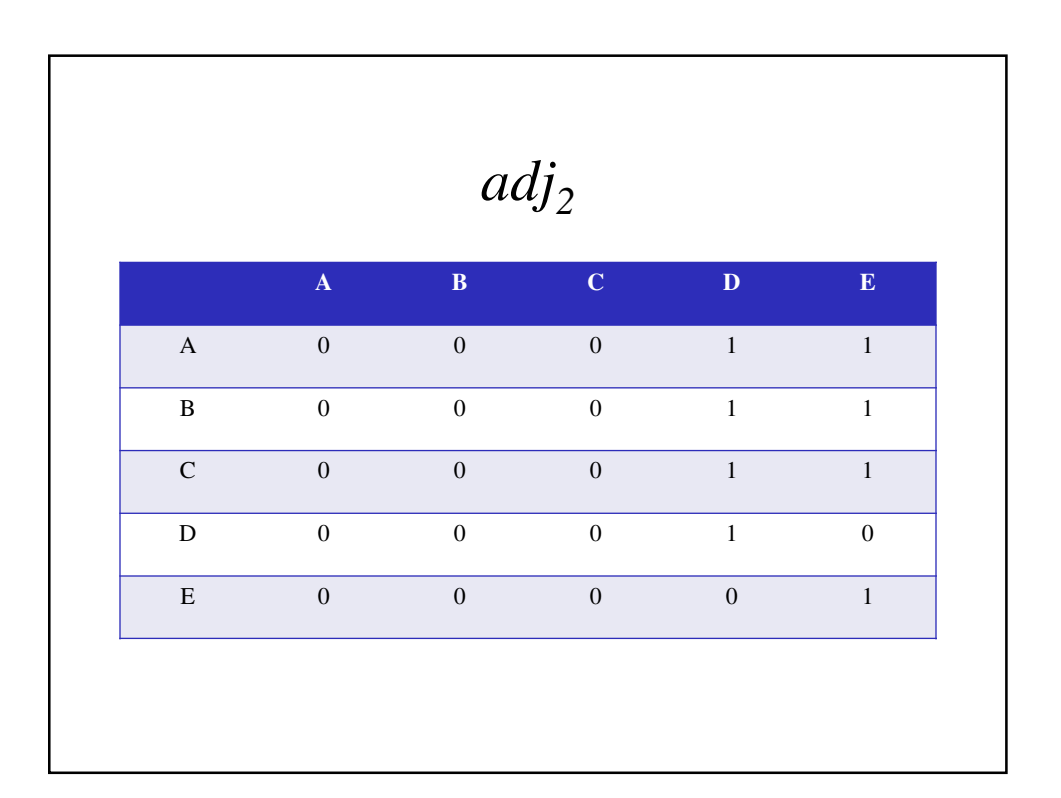

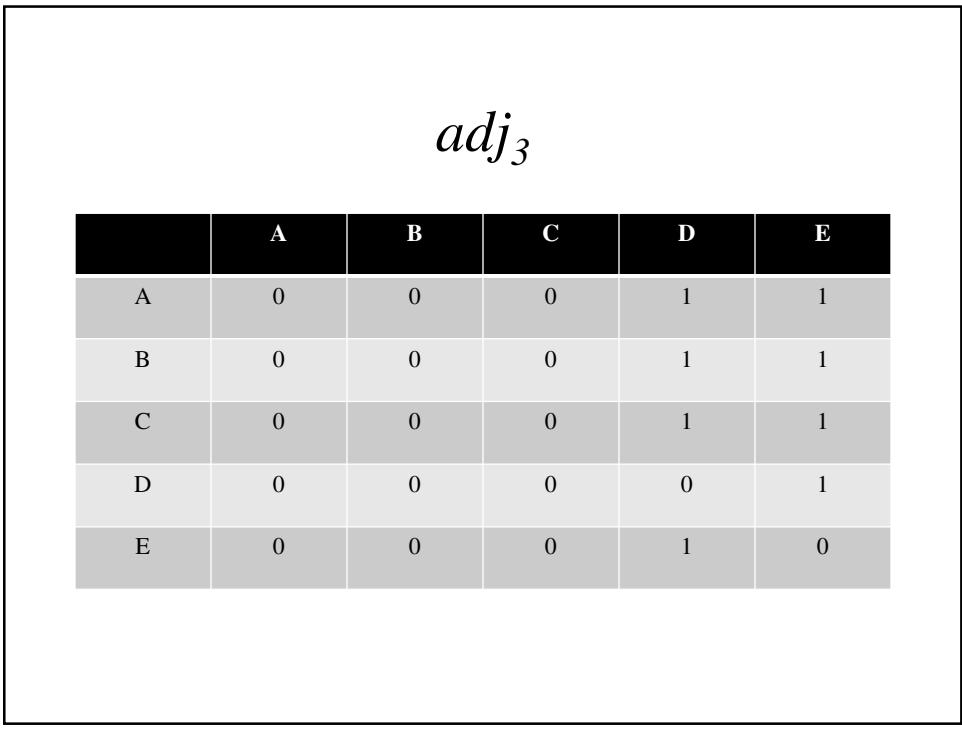

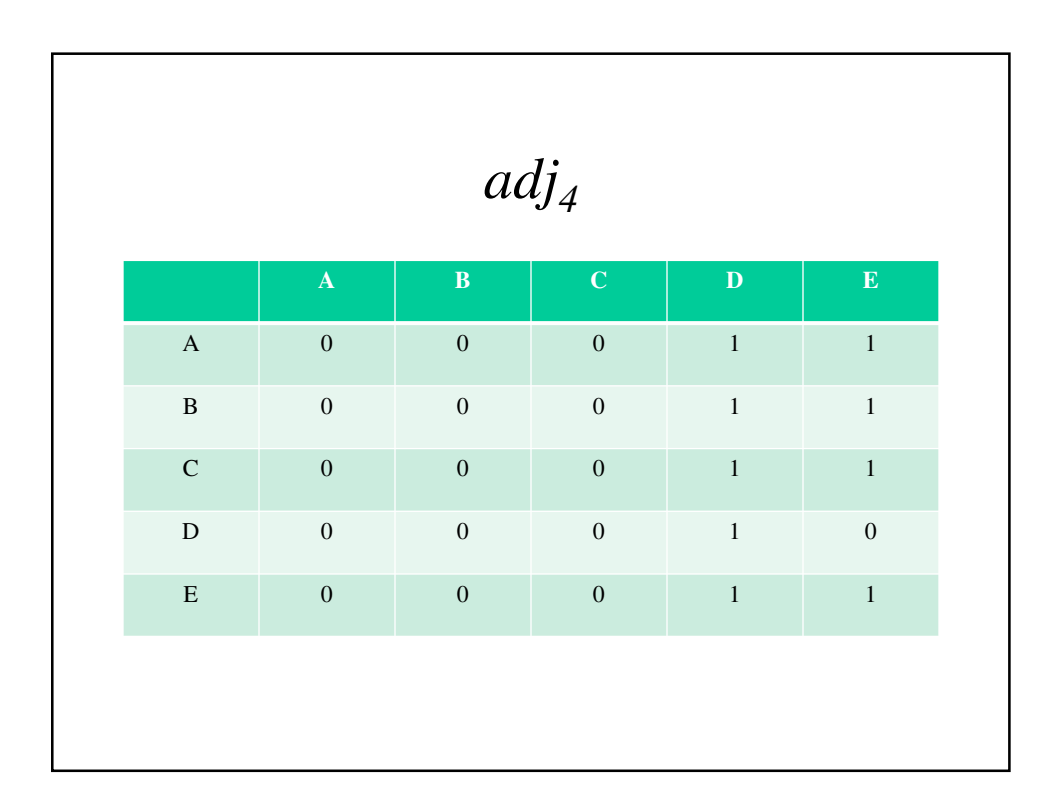

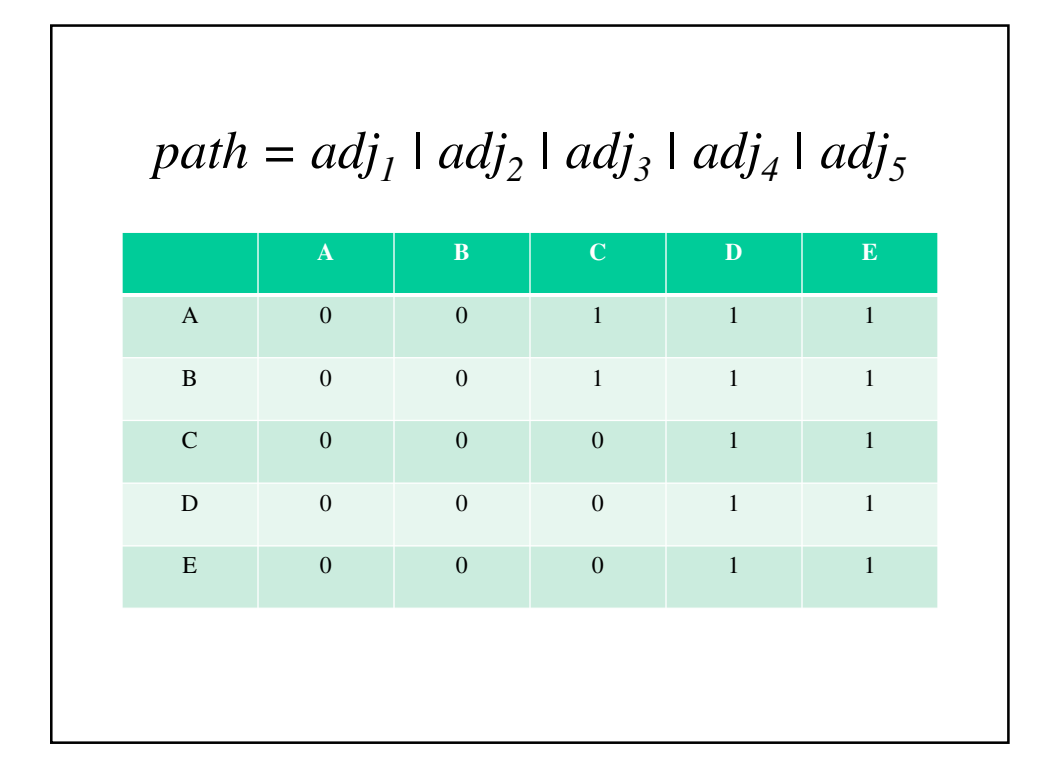

```
Graph.h
#ifndef __GRAPH__
#define __GRAPH__
#endif
using namespace std;
const int MaxNodes = 50;
typedef int NodeStuffType;
struct node {
     NodeStuffType data;
};
struct arc {
     bool adj;
};
```

```
class Graph
{
public:
      Graph(void);
      void join(int node1, int node2);
      void remove(int node1, int node2);
      bool adjacent(int node1, int node2);
      void transClose(int path[][MaxNodes]);
private:
      void prod(int a[][MaxNodes], 
                        int c[][MaxNodes]);
      struct node nodes[MaxNodes];
      struct arc arcs[MaxNodes][MaxNodes];
};
```

```
Graph.cpp
#include "Graph.h"
Graph::Graph(void)
{
     int i, j;
     for (i = 0; i < MaxNodes; i++)
           for (j = 0; j < MaxNodes; j++)
                 arcs[i][j].adj = false;
}
void Graph::join(int node1, int node2) {
     arcs[node1][node2].adj = true;
}
```

```
void Graph::remove(int node1, int node2) {
      arcs[node1][node2].adj = false;
}
bool Graph::adjacent(int node1, int node2) {
      return((arcs[node1][node2].adj == true)?
           true : false);
}
```

```
void Graph::transClose(int path[][MaxNodes]) {
     int i, j, k;
      int newprod[MaxNodes][MaxNodes],
            adjprod[MaxNodes][MaxNodes];
     for (i = 0; i < MaxNodes; i++)
            for (j = 0; i < MaxNodes; j++)
                 adjprod[i][j] = path[i][j] 
                             = arcs[i][j].adj;
     for (i = 1; i < MaxNodes; i++) {
       // i represents the number of times adj
       // has been mulitplied by itself to
       // obtain adjprod. At this point path
       // represents all paths of length i or
       // less
```

```
prod(adjprod, newprod);
 for (j = 0; j < MaxNodes; j++)
     for (k = 0; k < MaxNodes; k++)
       path[j][k] 
           = path[j][k] || newprod[j][k];
     for (j = 0; j < MaxNodes; j++)
       for (k = 0; k < MaxNodes; k++)
           adjprod[j][k] = newprod[j][k];
}
```
**}**

```
void Graph::prod(int a[][MaxNodes],
                  int c[][MaxNodes]) {
  int i, j, k, val;
  for (i = 0; i < MaxNodes; i++)
     //pass through rows
     for (j = 0; j < MaxNodes; j++) {
        // pass through columns
        val = false;
        for (k = 0; k < MaxNodes; k++)
           val
            = val || 
                (a[i][k] && arcs[i][j].adj);
           c[i][j] = val;
     } // for j..
}
```